WILLSCHER\_GBM\_proteomics\_wtOnly\_SpotJ

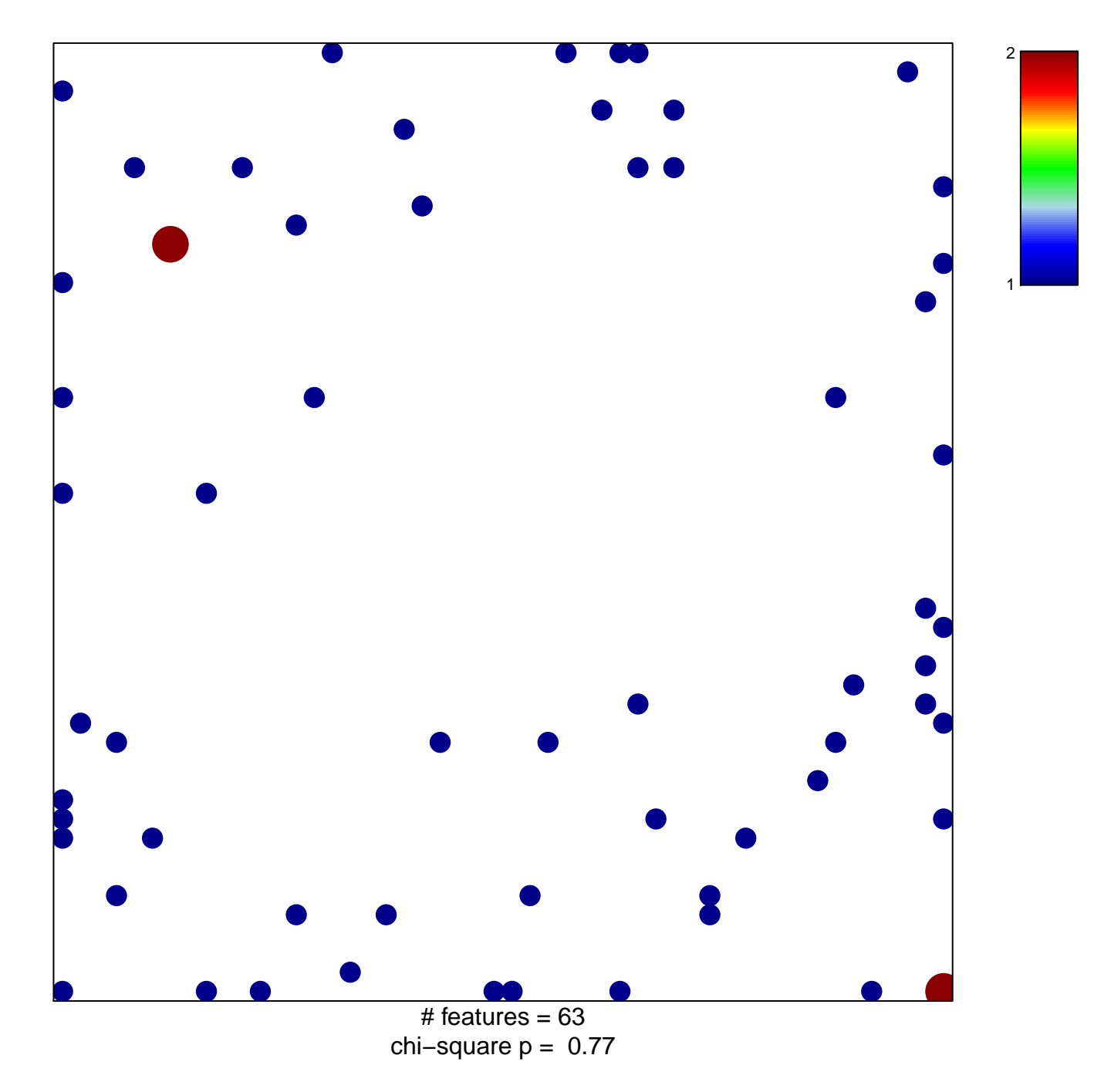

## **WILLSCHER\_GBM\_proteomics\_wtOnly\_SpotJ**

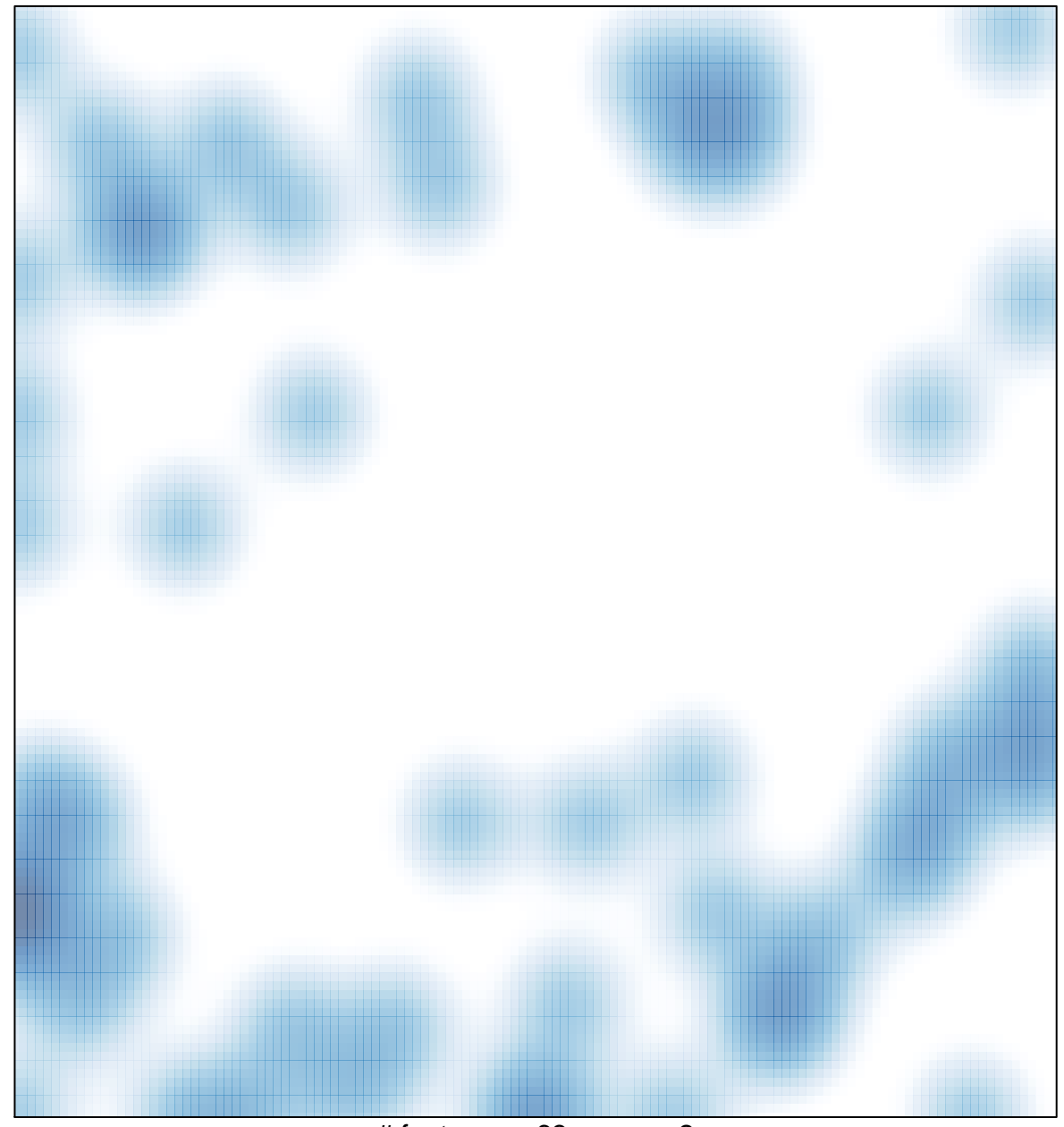

# features =  $63$ , max =  $2$